## Cheatography

## Python 3 för nybörjare Cheat Sheet by [fippli](http://www.cheatography.com/fippli/) via [cheatography.com/54515/cs/14601/](http://www.cheatography.com/fippli/cheat-sheets/python-3-for-nyborjare)

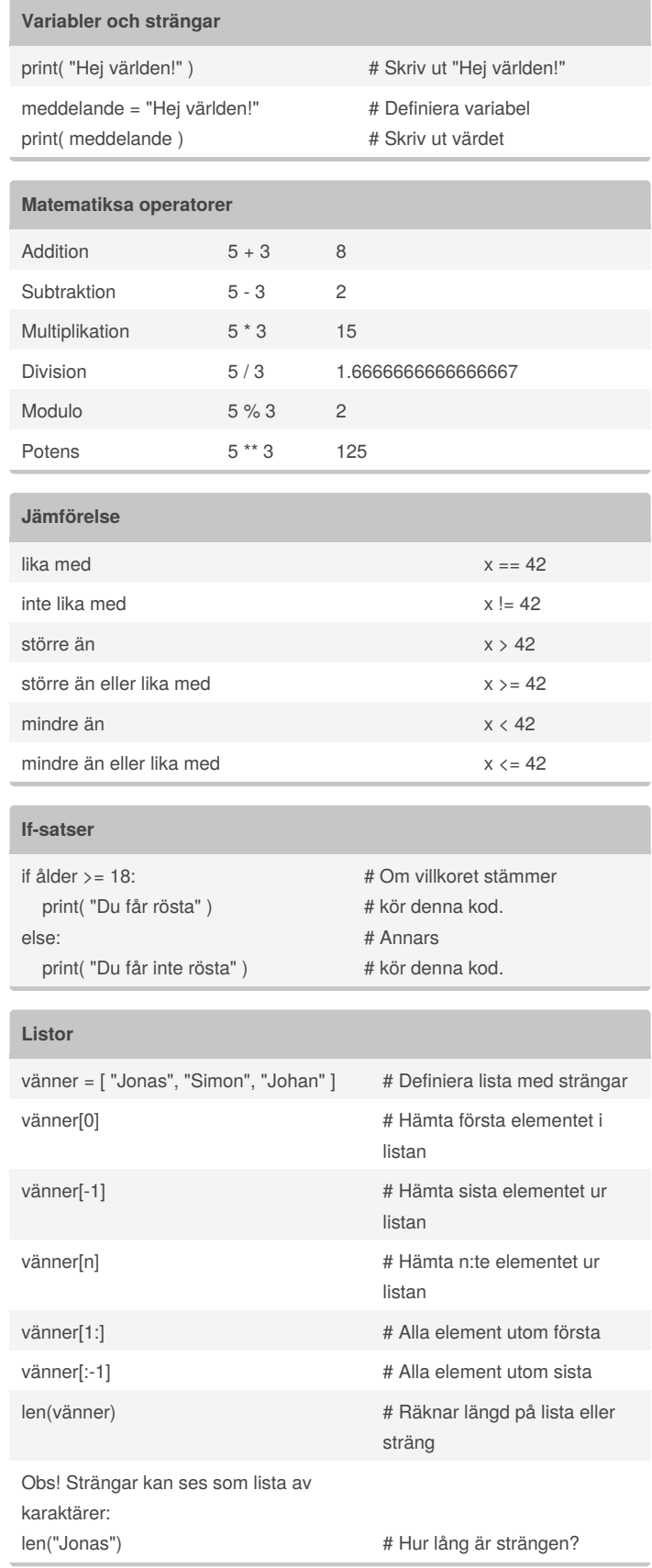

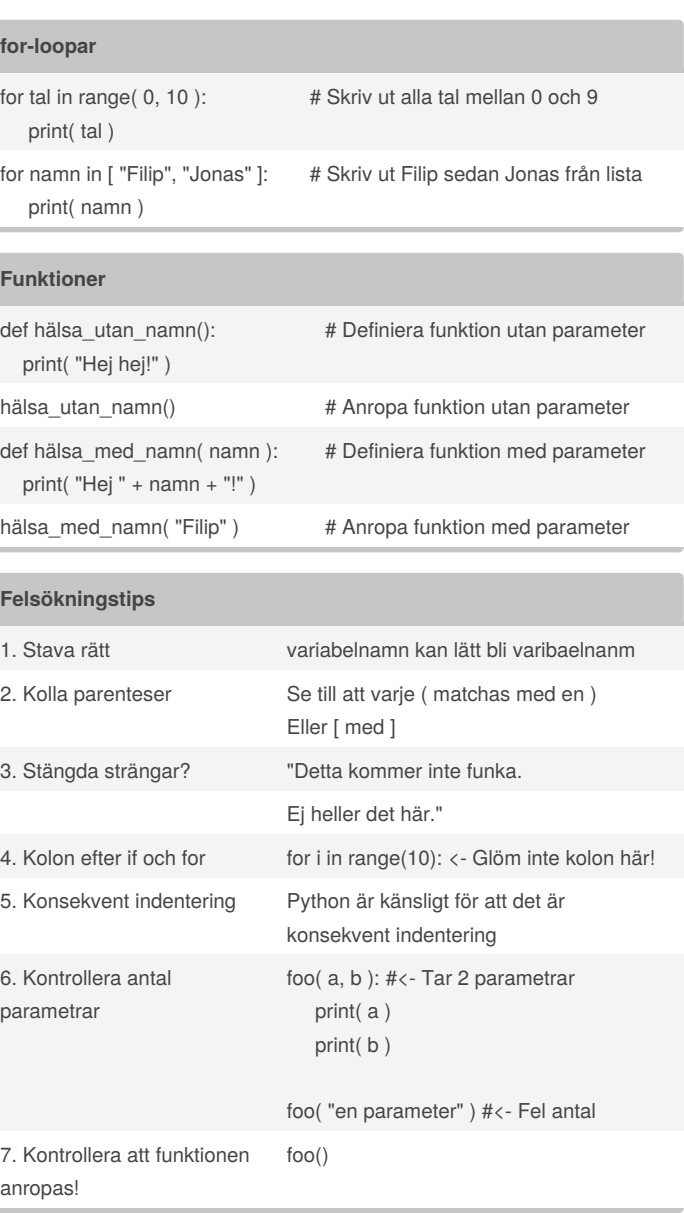

By **fippli** [cheatography.com/fippli/](http://www.cheatography.com/fippli/)

Not published yet. Last updated 14th February, 2018. Page 1 of 1.

Sponsored by **ApolloPad.com** Everyone has a novel in them. Finish Yours! <https://apollopad.com>